# Package 'pGPx'

September 8, 2022

<span id="page-0-0"></span>Type Package

Title Pseudo-Realizations for Gaussian Process Excursions

Version 0.1.2

Date 2022-09-08

Author Dario Azzimonti [aut, cre, cph] (<<https://orcid.org/0000-0001-5080-3061>>), Julien Bect [ctb], Pedro Felzenszwalb [ctb, cph] (Original dt code, http://cs.brown.edu/people/pfelzens/dt/index.html)

Maintainer Dario Azzimonti <dario.azzimonti@gmail.com>

Description Computes pseudo-realizations from the posterior distribution of a Gaussian Process (GP) with the method described in Azzi-monti et al. (2016) [<doi:10.1137/141000749>](https://doi.org/10.1137/141000749). The realizations are obtained from simulations of the field at few well chosen points that minimize the expected distance in measure between the true excursion set of the field and the approximate one. Also implements a R interface for (the main function of) Distance Transform of sampled Functions (<<http://cs.brown.edu/people/pfelzens/dt/index.html>>).

URL <https://epubs.siam.org/doi/abs/10.1137/141000749>

License GPL-3

Encoding UTF-8

Imports Rcpp (>= 0.12.13), DiceKriging, pbivnorm, KrigInv, rgenoud, randtoolbox, pracma, grDevices

Suggests anMC, DiceDesign

LinkingTo Rcpp, RcppArmadillo

RoxygenNote 7.2.1

NeedsCompilation yes

Repository CRAN

Date/Publication 2022-09-08 14:00:02 UTC

## <span id="page-1-0"></span>R topics documented:

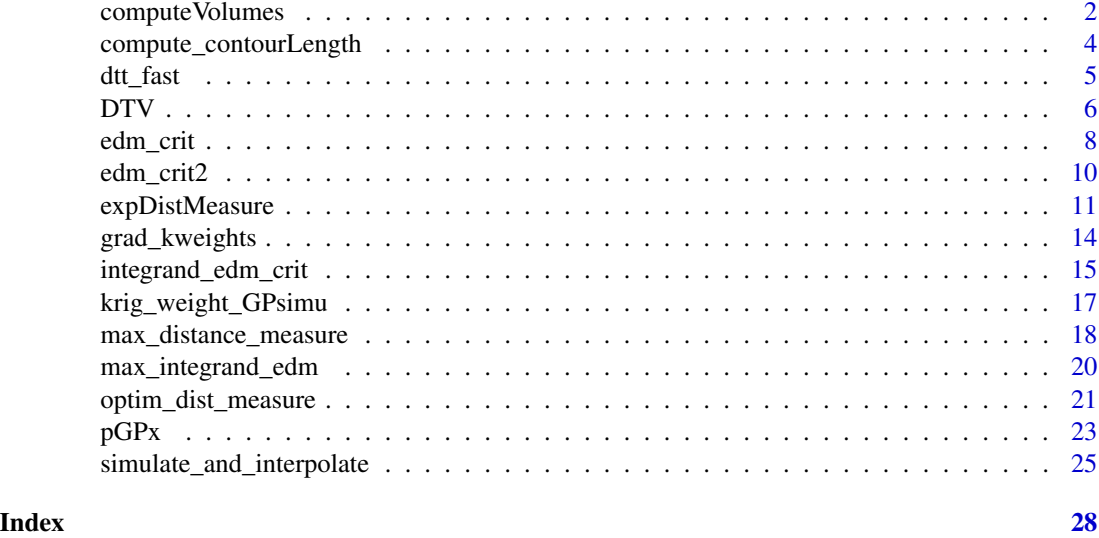

<span id="page-1-1"></span>computeVolumes *Compute Excursion Volume Distribution*

## Description

Compute the volume of excursion for each realization, includes a bias.correction for the mean. If the input is the actual GP values, compute also the random sets.

#### Usage

```
computeVolumes(
  rand.set,
  threshold,
  nsim,
  n.int.points,
  bias.corr = F,
  model = NULL,bias.corr.points = NULL
\mathcal{L}
```
#### Arguments

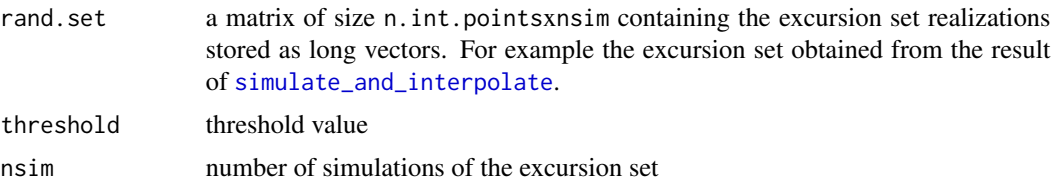

<span id="page-2-0"></span>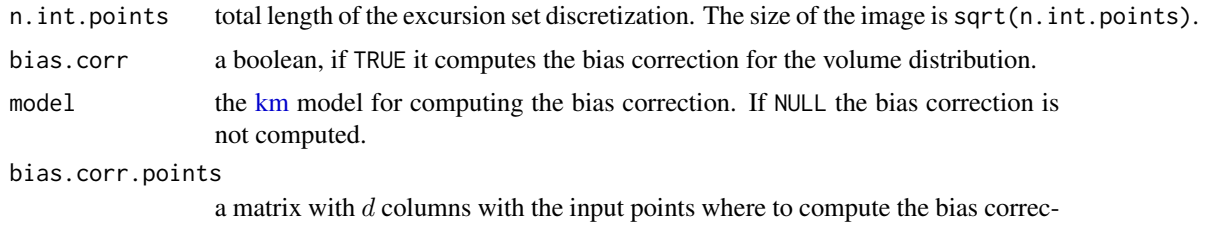

tion. If NULL it is initialized as the first n.int.points of the Sobol' sequence.

#### Value

A vector of size nsim containing the excursion volumes for each realization.

#### References

Azzimonti D. F., Bect J., Chevalier C. and Ginsbourger D. (2016). Quantifying uncertainties on excursion sets under a Gaussian random field prior. SIAM/ASA Journal on Uncertainty Quantification, 4(1):850–874.

Azzimonti, D. (2016). Contributions to Bayesian set estimation relying on random field priors. PhD thesis, University of Bern.

```
### Simulate and interpolate for a 2d example
if (!requireNamespace("DiceKriging", quietly = TRUE)) {
stop("DiceKriging needed for this example to work. Please install it.",
     call. = FALSE)
}
if (!requireNamespace("DiceDesign", quietly = TRUE)) {
stop("DiceDesign needed for this example to work. Please install it.",
     call. = FALSE)
}
# Define the function
g=function(x){
 return(-DiceKriging::branin(x))
}
d=2# Fit OK km model
design<-DiceDesign::maximinESE_LHS(design = DiceDesign::lhsDesign(n=50,
                                                                   dimension = 2,
                                                                 seed=42)$design)$design
colnames(design)<-c("x1","x2")
observations<-apply(X = design, MARGIN = 1, FUN = g)
kmModel<-DiceKriging::km(formula = ~1,design = design,response = observations,
                         covtype = "matern3_2",control=list(trace=FALSE))
# Get simulation points
# Here they are not optimized, you can use optim_dist_measure to find optimized points
simu_points <- DiceDesign::maximinSA_LHS(DiceDesign::lhsDesign(n=100,
                                                               dimension = d,
                                                               seed=1)$design)$design
# obtain nsims posterior realization at simu_points
```

```
nsims <- 30
nn_data<-expand.grid(seq(0,1,,50),seq(0,1,,50))
nn_data<-data.frame(nn_data)
colnames(nn_data)<-colnames(kmModel@X)
approx.simu <- simulate_and_interpolate(object=kmModel, nsim = nsims, simupoints = simu_points,
                                        interpolatepoints = as.matrix(nn_data),
                                        nugget.sim = 0, type = "UK")
exVol <- computeVolumes(rand.set = approx.simu, threshold = -10,
                         nsim = nsims,n.int.points = 50^2,bias.corr=TRUE, model=kmModel)
hist(exVol, main="Excursion Volume")
```
<span id="page-3-1"></span>compute\_contourLength *Compute contour lenghts*

#### Description

Computes the contour lengths for the excursion sets in gpRealizations

#### Usage

```
compute_contourLength(gpRealizations, threshold, nRealizations, verb = 1)
```
#### Arguments

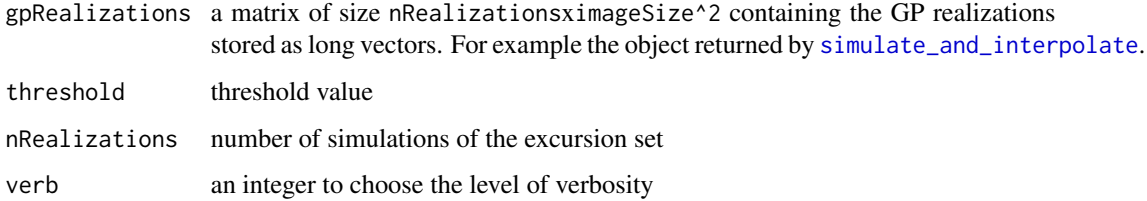

#### Value

A vector of size nRealizations containing the countour lines lenghts.

#### References

Azzimonti D. F., Bect J., Chevalier C. and Ginsbourger D. (2016). Quantifying uncertainties on excursion sets under a Gaussian random field prior. SIAM/ASA Journal on Uncertainty Quantification, 4(1):850–874.

Azzimonti, D. (2016). Contributions to Bayesian set estimation relying on random field priors. PhD thesis, University of Bern.

<span id="page-3-0"></span>

#### <span id="page-4-0"></span>dtt\_fast 5

#### Examples

```
### Simulate and interpolate for a 2d example
if (!requireNamespace("DiceKriging", quietly = TRUE)) {
stop("DiceKriging needed for this example to work. Please install it.",
     call. = FALSE)}
if (!requireNamespace("DiceDesign", quietly = TRUE)) {
stop("DiceDesign needed for this example to work. Please install it.",
     call. = FALSE)}
# Define the function
g=function(x){
  return(-DiceKriging::branin(x))
}
d=2# Fit OK km model
design<-DiceDesign::maximinESE_LHS(design = DiceDesign::lhsDesign(n=50,
                                                                   dimension = 2,
                                                                  seed=42)$design)$design
colnames(design)<-c("x1","x2")
observations < -apply(X = design, MARGIN = 1, FUN = g)kmModel<-DiceKriging::km(formula = ~1,design = design,response = observations,
                         covtype = "matern3_2",control=list(trace=FALSE))
# Get simulation points
# Here they are not optimized, you can use optim_dist_measure to find optimized points
simu_points <- DiceDesign::maximinSA_LHS(DiceDesign::lhsDesign(n=100,
                                                                dimension = d,
                                                                seed=1)$design)$design
# obtain nsims posterior realization at simu_points
nsims <-1nn_data<-expand.grid(seq(0,1,,50),seq(0,1,,50))
nn_data<-data.frame(nn_data)
colnames(nn_data)<-colnames(kmModel@X)
approx.simu <- simulate_and_interpolate(object=kmModel, nsim = nsims, simupoints = simu_points,
                                        interpolatepoints = as.matrix(nn_data),
                                        nugget.sim = 0, type = "UK")
cLLs<- compute_contourLength(gpRealizations = approx.simu, threshold = -10,
                             nRealizations = nsims, verb = 1)
```
<span id="page-4-1"></span>dtt\_fast *Rcpp implementation of Felzenszwalb distance transfom*

#### Description

Rcpp wrapper for the distance transform algorithm described in Felzenszwalb and Huttenlocher (2012)

#### <span id="page-5-0"></span>Usage

dtt\_fast(x)

#### Arguments

x matrix of booleans of size  $nxm$  representing a (binary) image

#### Value

A matrix of size  $nxm$  containing the distance transform result. Note that this function does not perform any checks on x.

#### Author(s)

Pedro Felzenszwalb for the header files dt.h and misc.h that do the work, Dario Azzimonti and Julien Bect for the wrapper.

#### References

Felzenszwalb, P. F. and Huttenlocher, D. P. (2012). Distance Transforms of Sampled Functions. Theory of Computing, 8(19):415-428.

#### Examples

```
# Create an image with a square
nc = 256nr = 256
xx = matrix(FALSE,ncol=nc,nrow=nr)
xx[(nr/16):(nr/16*15-1),nc/16]<-rep(TRUE,nr/16*14)
xx[(nr/16):(nr/16*15-1),nc/16*15]<-rep(TRUE,nr/16*14)
xx[nr/16,(nc/16):(nc/16*15-1)]<-rep(TRUE,nc/16*14)
xx[nr/16*15,(nc/16):(nc/16*15-1)]<-rep(TRUE,nc/16*14)
# Compute Distance transform
zz<- dtt_fast(xx)
# Plot the results
```

```
image(xx,col=grey.colors(20), main="Original image")
image(zz,col=grey.colors(20), main="Distance transform")
```
<span id="page-5-1"></span>DTV *Compute Distance Transform Variability*

#### Description

Compute the expected  $L^2$  distance between the average distance transform and the set realizations. If the input is the actual values of the gaussian process, compute also the random sets.

#### <span id="page-6-0"></span> $DTV$   $\qquad \qquad$  7

#### Usage

DTV(rand.set, threshold, nsim, n.int.points)

#### Arguments

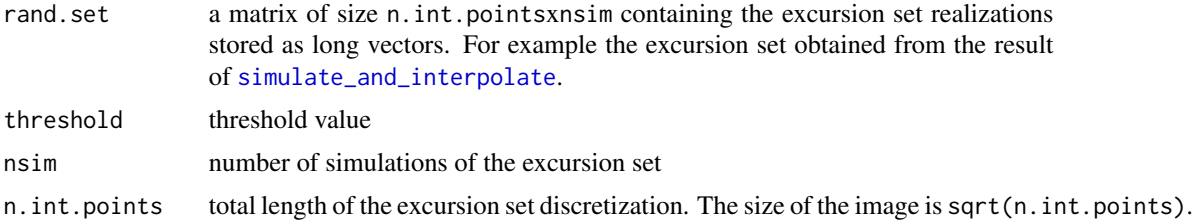

#### Value

A list containing

- variance:Value of the distance transform variability. The integral of dvar over the spatial domain.
- dbar : empirical distance average transform  $1/N\sum_{i=1}^N d(x,\Gamma_i)$ , a matrix of size n . int . point s x n.int.points
- dvar: empirical variance of distance transform  $1/N \sum_{i=1}^{N} (d(x, \Gamma_i) dbar)^2$ , a matrix of size n.int.points x n.int.points
- alldt:distance transforms for all realizations, a matrix of size n.int.points x nsim
- naTot: Total number of infinite distance transform values. These are returned in realizations where there is no excursion.

#### References

Azzimonti D. F., Bect J., Chevalier C. and Ginsbourger D. (2016). Quantifying uncertainties on excursion sets under a Gaussian random field prior. SIAM/ASA Journal on Uncertainty Quantification, 4(1):850–874.

Azzimonti, D. (2016). Contributions to Bayesian set estimation relying on random field priors. PhD thesis, University of Bern.

Felzenszwalb, P. F. and Huttenlocher, D. P. (2012). Distance Transforms of Sampled Functions. Theory of Computing, 8(19):415-428.

```
### Simulate and interpolate for a 2d example
if (!requireNamespace("DiceKriging", quietly = TRUE)) {
stop("DiceKriging needed for this example to work. Please install it.",
     call. = FALSE)
}
if (!requireNamespace("DiceDesign", quietly = TRUE)) {
stop("DiceDesign needed for this example to work. Please install it.",
    call. = FALSE)
}
```

```
# Define the function
g=function(x){
 return(-DiceKriging::branin(x))
}
d=2# Fit OK km model
design<-DiceDesign::maximinESE_LHS(design = DiceDesign::lhsDesign(n=50,
                                                                   dimension = 2,
                                                                  seed=42)$design)$design
colnames(design)<-c("x1","x2")
observations < -apply(X = design, MARGIN = 1, FUN = g)kmModel<-DiceKriging::km(formula = ~1,design = design,response = observations,
                         covtype = "matern3_2",control=list(trace=FALSE))
# Get simulation points
# Here they are not optimized, you can use optim_dist_measure to find optimized points
simu_points <- DiceDesign::maximinSA_LHS(DiceDesign::lhsDesign(n=100,
                                                                dimension = d,
                                                                seed=1)$design)$design
# obtain nsims posterior realization at simu_points
nsims <- 30
nn_data<-expand.grid(seq(0,1,,50),seq(0,1,,50))
nn_data<-data.frame(nn_data)
colnames(nn_data)<-colnames(kmModel@X)
approx.simu <- simulate_and_interpolate(object=kmModel, nsim = nsims, simupoints = simu_points,
                                        interpolatepoints = as.matrix(nn_data),
                                        nugget.sim = 0, type = "UK")
Dvar <- DTV(rand.set = approx.simu, threshold = -10,
                             nsim = nsims,n.int.points = 50^2)
image(matrix(Dvar$dbar,ncol=50),col=grey.colors(20),main="average distance transform")
image(matrix(Dvar$dvar,ncol=50),col=grey.colors(20),main="variance of distance transform")
points(design,pch=17)
```
edm\_crit *Distance in measure criterion*

#### Description

Computes the distance in measure criterion.

#### Usage

```
edm_crit(
 x,
  integration.points,
  integration.weights = NULL,
  intpoints.oldmean,
  intpoints.oldsd,
```
<span id="page-7-0"></span>

<span id="page-8-0"></span>edm\_crit 9

```
precalc.data,
model,
threshold,
batchsize,
alpha,
current.crit
```
## Arguments

)

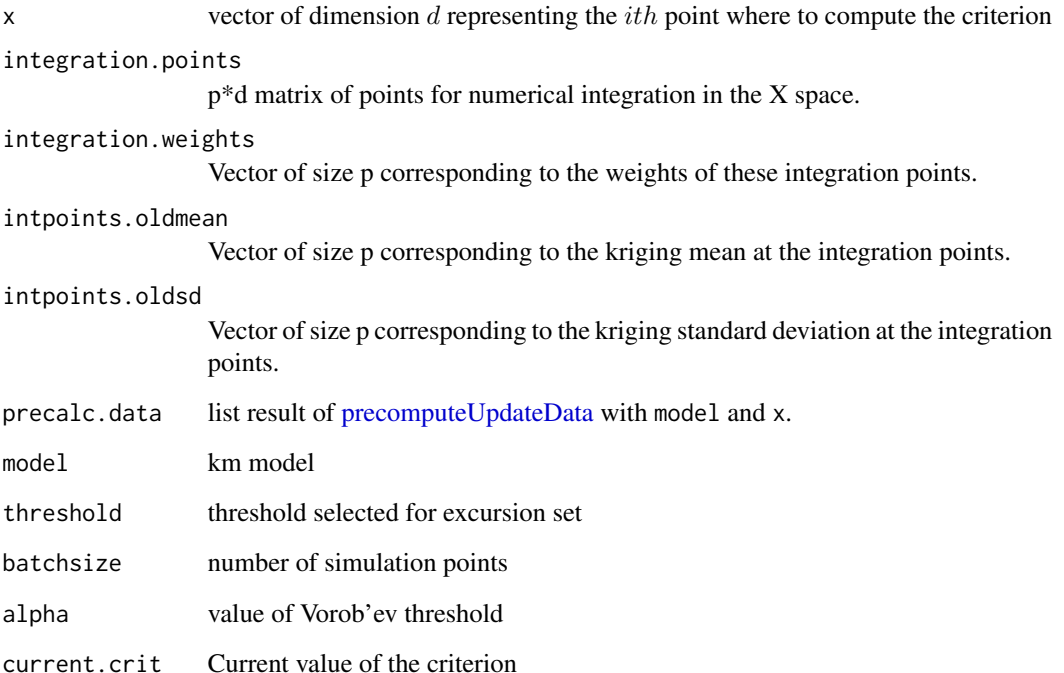

#### Value

the value of the expected distance in measure criterion at  $x$ 

#### References

Azzimonti D. F., Bect J., Chevalier C. and Ginsbourger D. (2016). Quantifying uncertainties on excursion sets under a Gaussian random field prior. SIAM/ASA Journal on Uncertainty Quantification, 4(1):850–874.

Azzimonti, D. (2016). Contributions to Bayesian set estimation relying on random field priors. PhD thesis, University of Bern.

<span id="page-9-0"></span>

## Description

Computes the distance in measure criterion. To be used in optimization routines.

#### Usage

```
edm_crit2(
  x,
 other.points,
  integration.points,
  integration.weights = NULL,
  intpoints.oldmean,
  intpoints.oldsd,
 precalc.data,
 model,
  threshold,
 batchsize,
  alpha,
  current.crit
)
```
## Arguments

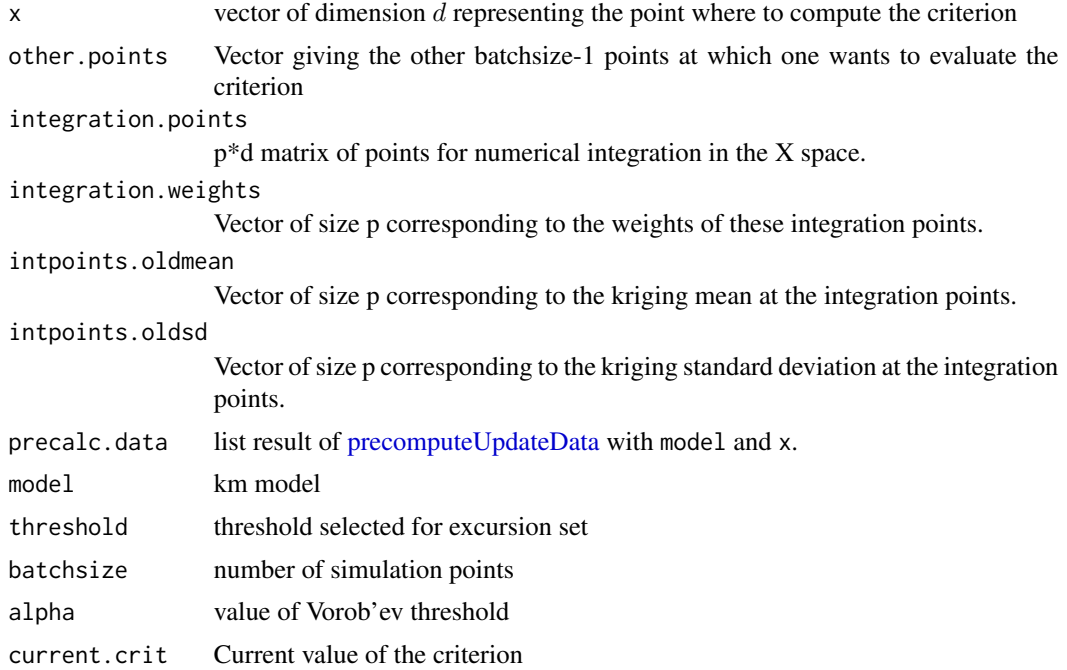

#### <span id="page-10-0"></span>expDistMeasure 11

#### Value

the value of the expected distance in measure criterion at  $x$ , other.points.

#### References

Azzimonti D. F., Bect J., Chevalier C. and Ginsbourger D. (2016). Quantifying uncertainties on excursion sets under a Gaussian random field prior. SIAM/ASA Journal on Uncertainty Quantification, 4(1):850–874.

Azzimonti, D. (2016). Contributions to Bayesian set estimation relying on random field priors. PhD thesis, University of Bern.

<span id="page-10-1"></span>expDistMeasure *Compute expected distance in measure of approximate excursion set*

#### Description

Computes expected distance in measure between the excursion set of the approximated process and the true excursion set.

#### Usage

```
expDistMeasure(
  simupoints,
  model,
  threshold,
 batchsize,
  integration.param = NULL
)
```
#### Arguments

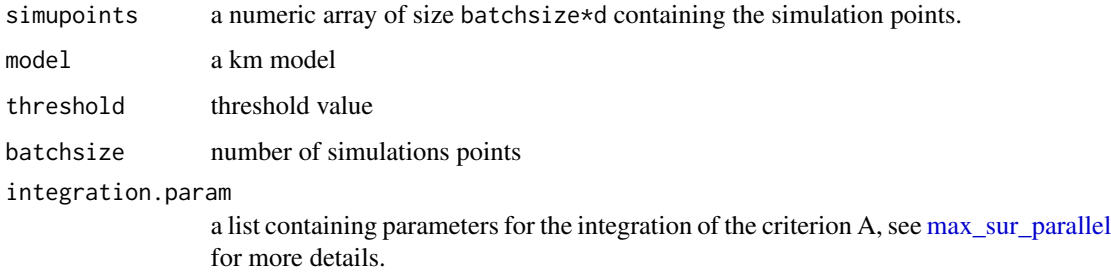

#### Value

A positive value indicating the expected distance in measure.

#### References

Azzimonti D. F., Bect J., Chevalier C. and Ginsbourger D. (2016). Quantifying uncertainties on excursion sets under a Gaussian random field prior. SIAM/ASA Journal on Uncertainty Quantification, 4(1):850–874.

Azzimonti, D. (2016). Contributions to Bayesian set estimation relying on random field priors. PhD thesis, University of Bern.

```
### Compute optimal simulation points in a 2d example
if (!requireNamespace("DiceKriging", quietly = TRUE)) {
stop("DiceKriging needed for this example to work. Please install it.",
     call. = FALSE)
}
if (!requireNamespace("DiceDesign", quietly = TRUE)) {
stop("DiceDesign needed for this example to work. Please install it.",
     call. = FALSE)
}
# Define the function
g=function(x){
 return(-DiceKriging::branin(x))
}
d=2# Fit OK km model
design<-DiceDesign::maximinESE_LHS(design = DiceDesign::lhsDesign(n=20,
                                                                   dimension = 2,
                                                                  seed=42)$design)$design
colnames(design)<-c("x1","x2")
observations<-apply(X = design, MARGIN = 1, FUN = g)
kmModel<-DiceKriging::km(formula = ~1,design = design,response = observations,
                         covtype = "matern3_2",control=list(trace=FALSE))
threshold <-10# Obtain simulation point sampling from maximin LHS design
batchsize <- 50
set.seed(1)
mmLHS_simu_points <- DiceDesign::maximinSA_LHS(DiceDesign::lhsDesign(n=batchsize,
                                                                      dimension = d,
                                                                   seed=1)$design)$design
# Compute expected distance in measure for approximation obtain from random simulation points
EDM_mmLHS <- rep(NA,batchsize)
integcontrol <- list(distrib="sobol",n.points=1000)
integration.param <- KrigInv::integration_design(integcontrol,d=d,
                                        lower=c(0,0), upper=c(1,1),model=kmModel,T=threshold)
integration.param$alpha <- 0.5
for(i in seq(1,batchsize)){
```

```
EDM_mmLHS[i]<-expDistMeasure( mmLHS_simu_points[1:i,],model = kmModel,
                             threshold = threshold, batchsize = i,
                             integration.param = integration.param )
}
plot(EDM_mmLHS,type='l',main="Expected distance in measure",xlab="batchsize")
## Not run:
# Get optimized simulation points with algorithm B
simu_points <- optim_dist_measure(model=kmModel,threshold = threshold,
                                  lower = c(0,0), upper = c(1,1),batchsize = batchsize,algorithm = "B")
# plot the criterion value
plot(1:batchsize,simu_points$value,type='l',main="Criterion value")
# Compute expected distance in measure for approximation obtained from optimized simulation points
EDM_optB <- rep(NA,batchsize)
for(i in seq(1,batchsize)){
 EDM_optB[i]<-expDistMeasure( simu_points$par[1:i,],model = kmModel,threshold = threshold,
                                 batchsize = i,integration.param = integration.param )
}
plot(EDM_mmLHS,type='l',main="Expected distance in measure",
     xlab="batchsize",ylab="EDM",
     ylim=range(EDM_mmLHS,EDM_optB))
lines(EDM_optB,col=2,lty=2)
legend("topright",c("Maximin LHS","B"),lty=c(1,2),col=c(1,2))
# Get optimized simulation points with algorithm A
simu_pointsA <- optim_dist_measure(model=kmModel,threshold = threshold,
                                   lower = c(0,0), upper = c(1,1),batchsize = batchsize, algorithm = "A")
# plot the criterion value
plot(1:batchsize,simu_pointsA$value,type='l',main="Criterion value")
# Compute expected distance in measure for approximation obtained from optimized simulation points
EDM_optA <- rep(NA,batchsize)
for(i in seq(1,batchsize)){
 EDM_optA[i]<-expDistMeasure( simu_pointsA$par[1:i,],model = kmModel,threshold = threshold,
                                 batchsize = i,integration.param = integration.param )
}
plot(EDM_mmLHS,type='l',main="Expected distance in measure",
     xlab="batchsize",ylab="EDM",
     ylim=range(EDM_mmLHS,EDM_optB,EDM_optA))
lines(EDM_optB,col=2,lty=2)
lines(EDM_optA,col=3,lty=3)
legend("topright",c("Maximin LHS","A","B"),lty=c(1,3,2),col=c(1,3,2))
```
## End(Not run)

<span id="page-13-1"></span><span id="page-13-0"></span>

#### Description

Returns a list with the gradients of the posterior mean and the gradient of the (ordinary) kriging weights for simulations points.

#### Usage

```
grad_kweights(object, simu_points, krig_points, T.mat = NULL, F.mat = NULL)
```
#### Arguments

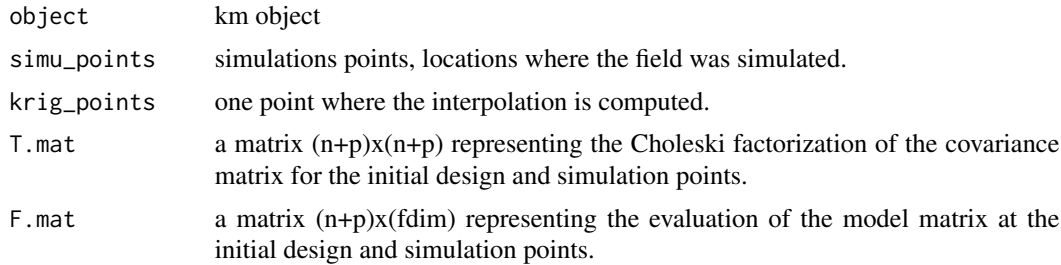

#### Value

A list containing the gradients of posterior mean and kriging weights for simulation points.

#### References

Azzimonti D. F., Bect J., Chevalier C. and Ginsbourger D. (2016). Quantifying uncertainties on excursion sets under a Gaussian random field prior. SIAM/ASA Journal on Uncertainty Quantification, 4(1):850–874.

Azzimonti, D. (2016). Contributions to Bayesian set estimation relying on random field priors. PhD thesis, University of Bern.

```
######################################################################
### Compute the weights and gradient on a 2d example
if (!requireNamespace("DiceKriging", quietly = TRUE)) {
stop("DiceKriging needed for this example to work. Please install it.",
    call. = FALSE)
}
if (!requireNamespace("DiceDesign", quietly = TRUE)) {
stop("DiceDesign needed for this example to work. Please install it.",
    call. = FALSE)
}
# Define the function
```

```
g=function(x){
 return(-DiceKriging::branin(x))
}
d=2# Fit OK km model
design<-DiceDesign::maximinESE_LHS(design = DiceDesign::lhsDesign(n=50,
                                                                   dimension = 2,
                                                                  seed=42)$design)$design
colnames(design)<-c("x1","x2")
observations < -apply(X = design, MARGIN = 1, FUN = g)kmModel<-DiceKriging::km(formula = ~1,design = design,response = observations,
                         covtype = "matern3_2",control=list(trace=FALSE))
# Get simulation points
# Here they are not optimized, you can use optim_dist_measure to find optimized points
set.seed(1)
simu_points <- matrix(runif(100*d),ncol=d)
# obtain nsims posterior realization at simu_points
nsims <-1set.seed(2)
some.simu <- DiceKriging::simulate(object=kmModel,nsim=nsims,newdata=simu_points,nugget.sim=1e-6,
                         cond=TRUE, checkNames = FALSE)
nn_data<-expand.grid(seq(0,1,,50),seq(0,1,,50))
nn_data<-data.frame(nn_data)
colnames(nn_data)<-colnames(kmModel@X)
obj<-krig_weight_GPsimu(object = kmModel,simu_points = simu_points,krig_points = as.matrix(nn_data))
## Plot the approximate process realization and the gradient vector field
k_scale<-5e-4
image(matrix(obj$krig.mean.init+crossprod(obj$Lambda.end,some.simu[1,]),ncol=50),
     col=grey.colors(20))
contour(matrix(obj$krig.mean.init+crossprod(obj$Lambda.end,some.simu[1,]),ncol=50),
        nlevels = 20,add=TRUE)
for(c_ii in c(1, seq(10, 2500, by = 64))}
  pp<-t(as.matrix(nn_data)[c_ii,])
  obj_deriv <- grad_kweights(object = kmModel,simu_points = simu_points,krig_points = pp)
  S_der<-obj_deriv$krig.mean.init + crossprod(obj_deriv$Lambda.end,some.simu[1,])
   points(x = pp[1], y = pp[2], pch=16)arrows(x0=pp[1],y0=pp[2],x1 = pp[1]+k_scale*S_der[1,1],y1=pp[2]+k_scale*S_der[2,1])}
```
integrand\_edm\_crit *Integrand of the distance in measure criterion*

#### **Description**

Computes the integrand of the distance in measure criterion.

#### Usage

```
integrand_edm_crit(
 x,
 E,
 model,
 Thresh,
 batchsize,
 alpha,
 predE,
 predx = NULL,
 precalc.data = NULL
)
```
#### Arguments

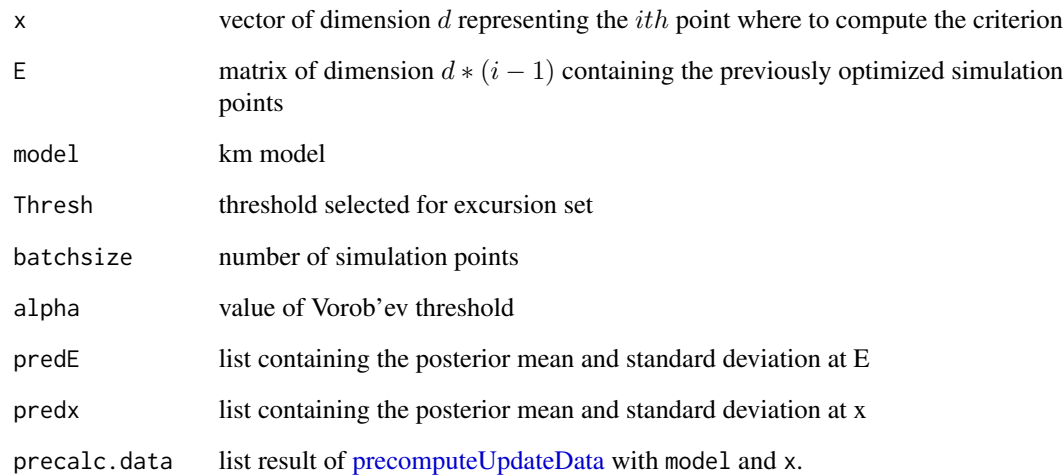

#### Value

the value of the integrand at  $x$ 

#### References

Azzimonti D. F., Bect J., Chevalier C. and Ginsbourger D. (2016). Quantifying uncertainties on excursion sets under a Gaussian random field prior. SIAM/ASA Journal on Uncertainty Quantification, 4(1):850–874.

Azzimonti, D. (2016). Contributions to Bayesian set estimation relying on random field priors. PhD thesis, University of Bern.

<span id="page-15-0"></span>

<span id="page-16-1"></span><span id="page-16-0"></span>krig\_weight\_GPsimu *Weights for interpolating simulations*

#### Description

Returns a list with the posterior mean and the kriging weights for simulations points.

#### Usage

```
krig_weight_GPsimu(
  object,
  simu_points,
  krig_points,
  T.mat = NULL,
  F.mat = NULL
\mathcal{L}
```
#### **Arguments**

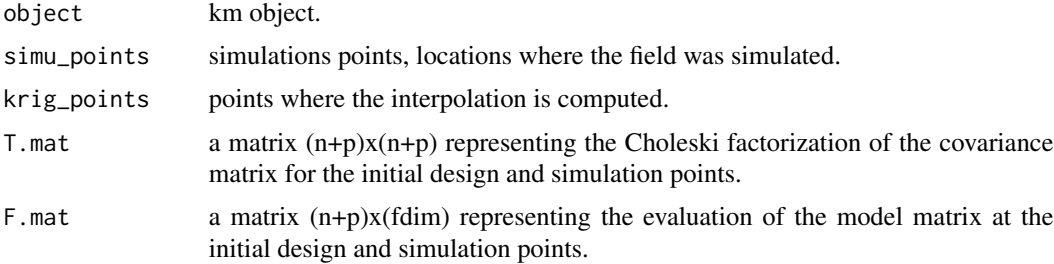

#### Value

A list containing the posterior mean and the (ordinary) kriging weights for simulation points.

#### References

Azzimonti D. F., Bect J., Chevalier C. and Ginsbourger D. (2016). Quantifying uncertainties on excursion sets under a Gaussian random field prior. SIAM/ASA Journal on Uncertainty Quantification, 4(1):850–874.

Azzimonti, D. (2016). Contributions to Bayesian set estimation relying on random field priors. PhD thesis, University of Bern.

```
######################################################################
### Compute the weights for approximating process on a 1d example
if (!requireNamespace("DiceKriging", quietly = TRUE)) {
stop("DiceKriging needed for this example to work. Please install it.",
    call. = FALSE)
```

```
}
if (!requireNamespace("DiceDesign", quietly = TRUE)) {
stop("DiceDesign needed for this example to work. Please install it.",
     call. = FALSE)
}
## Create kriging model from GP realization
design<-DiceDesign::maximinESE_LHS(design = DiceDesign::lhsDesign(n=20,
                                                                  dimension = 1,
                                                                  seed=42)$design)$design
colnames(design)<-c("x1")
gp0 <- DiceKriging::km (formula = ~1, design = design,
                        response = rep (x = 0, \text{ times} = \text{now (design)}),covtype = "matern3_2", coef.trend = 0,
                        coef.var = 1, coef.cov = 0.2)
set.seed(1)
observations <- t (DiceKriging::simulate (object = gp0, newdata = design, cond = FALSE))
# Fit OK km model
kmModel<-DiceKriging::km(formula = ~1,design = design,response = observations,
                         covtype = "matern3_2",control=list(trace=FALSE))
# Get simulation points
# Here they are not optimized, you can use optim_dist_measure to find optimized points
set.seed(2)
simu_points <- matrix(runif(20),ncol=1)
# obtain nsims posterior realization at simu_points
nsims <- 10
set.seed(3)
some.simu <- DiceKriging::simulate(object=kmModel,nsim=nsims,newdata=simu_points,nugget.sim=1e-6,
                         cond=TRUE, checkNames = FALSE)
grid<-seq(0,1,,100)
nn_data<-data.frame(grid)
colnames(nn_data)<-colnames(kmModel@X)
pred_nn<-DiceKriging::predict.km(object = kmModel,newdata = nn_data,type = "UK")
obj <- krig_weight_GPsimu(object=kmModel,simu_points=simu_points,krig_points=grid)
# Plot the posterior mean and some approximate process realizations
result <- matrix(nrow=nsims,ncol=length(grid))
plot(nn_data$x1,pred_nn$mean,type='l')
for(i in 1:nsims){
   some.simu.i <- matrix(some.simu[i,],ncol=1)
   result[i,] <- obj$krig.mean.init + crossprod(obj$Lambda.end,some.simu.i)
   points(simu_points,some.simu.i)
   lines(grid,result[i,],col=3)
}
```
max\_distance\_measure *Minimize the distance in measure criterion*

<span id="page-17-0"></span>

<span id="page-18-0"></span>max\_distance\_measure 19

#### Description

Optimizes the distance in measure criterion.

#### Usage

```
max_distance_measure(
  lower,
 upper,
 optimcontrol = NULL,
 batchsize,
  integration.param,
  T,
 model
)
```
#### Arguments

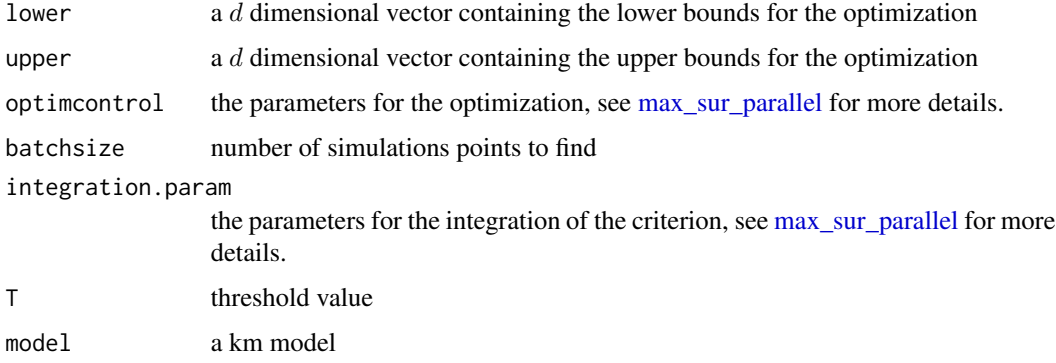

#### Value

A list containing

- par a matrix batchsize\*d containing the optimal points
- value if optimcontrol\$optim.option!=1 and optimcontrol\$method=="genoud" (default options) a vector of length batchsize containing the optimum at each step otherwise the value of the criterion at the optimum.

#### References

Azzimonti D. F., Bect J., Chevalier C. and Ginsbourger D. (2016). Quantifying uncertainties on excursion sets under a Gaussian random field prior. SIAM/ASA Journal on Uncertainty Quantification, 4(1):850–874.

Azzimonti, D. (2016). Contributions to Bayesian set estimation relying on random field priors. PhD thesis, University of Bern.

<span id="page-19-0"></span>

#### Description

Optimizes the integrand of the distance in measure criterion.

#### Usage

```
max_integrand_edm(
  lower,
  upper,
 batchsize,
  alpha = 0.5,
 Thresh,
 model,
  verb = 1)
```
#### Arguments

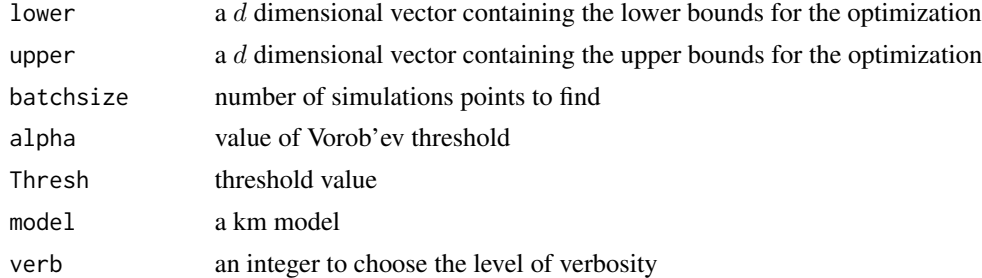

#### Value

A list containing

- par a matrix batchsize\*d containing the optimal points
- value a vector of length batchsize with the value of the criterion after each optimization
- fcount count of the number of criterion evaluations

#### References

Azzimonti D. F., Bect J., Chevalier C. and Ginsbourger D. (2016). Quantifying uncertainties on excursion sets under a Gaussian random field prior. SIAM/ASA Journal on Uncertainty Quantification, 4(1):850–874.

Azzimonti, D. (2016). Contributions to Bayesian set estimation relying on random field priors. PhD thesis, University of Bern.

#### <span id="page-20-1"></span><span id="page-20-0"></span>Description

Selects batchsize locations where to simulate the field by minimizing the distance in measure criterion or by maximizing the integrand of the distance in measure criterion. Currently it is only a wrapper for the functions max\_distance\_measure and max\_integrand\_edm.

#### Usage

```
optim_dist_measure(
  model,
  threshold,
  lower,
  upper,
  batchsize,
  algorithm = "B",
  alpha = 0.5,
  verb = 1,optimcontrol = NULL,
  integration.param = NULL
)
```
#### Arguments

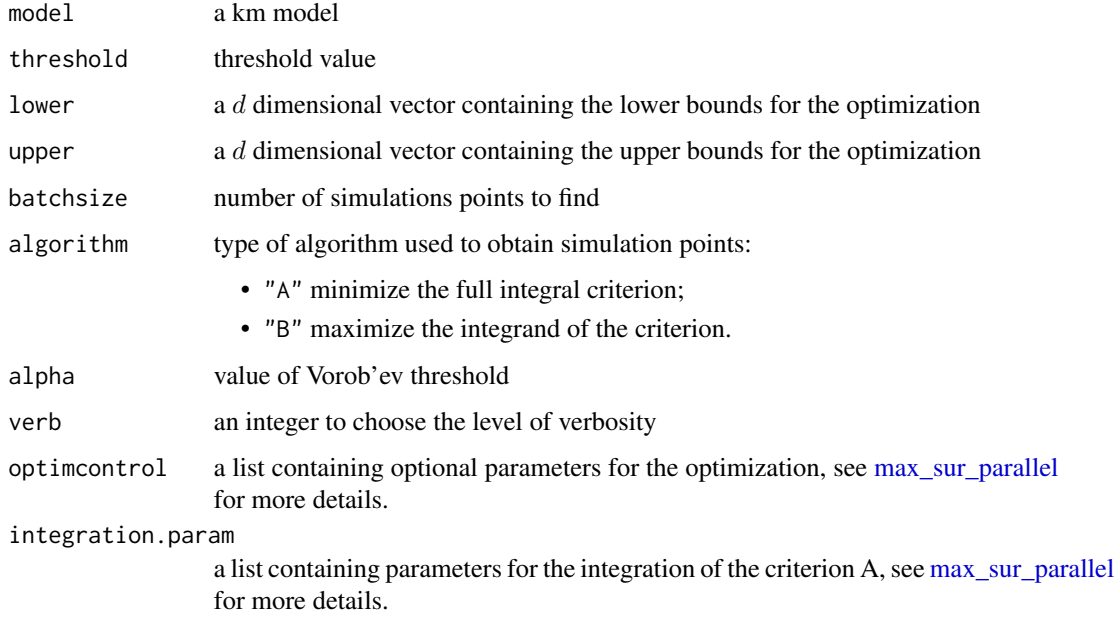

#### Value

A list containing

- par a matrix batchsize\*d containing the optimal points
- value a vector of length batchsize with the values of the criterion at each step

#### References

Azzimonti D. F., Bect J., Chevalier C. and Ginsbourger D. (2016). Quantifying uncertainties on excursion sets under a Gaussian random field prior. SIAM/ASA Journal on Uncertainty Quantification, 4(1):850–874.

Azzimonti, D. (2016). Contributions to Bayesian set estimation relying on random field priors. PhD thesis, University of Bern.

```
### Compute optimal simulation points in a 2d example
if (!requireNamespace("DiceKriging", quietly = TRUE)) {
stop("DiceKriging needed for this example to work. Please install it.",
     call. = FALSE)
}
if (!requireNamespace("DiceDesign", quietly = TRUE)) {
stop("DiceDesign needed for this example to work. Please install it.",
     call. = FALSE)
}
# Define the function
g=function(x){
  return(-DiceKriging::branin(x))
}
d=2# Fit OK km model
design<-DiceDesign::maximinESE_LHS(design = DiceDesign::lhsDesign(n=20,
                                                                   dimension = 2,
                                                                  seed=42)$design)$design
colnames(design)<-c("x1","x2")
observations < -apply(X = design, MARGIN = 1, FUN = g)kmModel<-DiceKriging::km(formula = \sim1, design = design, response = observations,
                         covtype = "matern3_2",control=list(trace=FALSE))
# Run optim_dist_measure, algorithm B to obtain one simulation point
# NOTE: the approximating process resulting from 1 simulation point
# is very rough and it should not be used, see below for a more principled example.
simu_pointsB <- optim_dist_measure(model=kmModel,threshold = -10,
                                  lower = c(0,0), upper = c(1,1),batchsize = 1, algorithm = "B")
## Not run:
# Get 75 simulation points with algorithm A
batchsize <- 50
simu_pointsA <- optim_dist_measure(model=kmModel,threshold = -10,
                                  lower = c(0,0), upper = c(1,1),
```

```
batchsize = batchsize, algorithm = "A")
# Get 75 simulation points with algorithm B
batchsize <- 75
simu_pointsB <- optim_dist_measure(model=kmModel,threshold = -10,
                                  lower = c(0,0), upper = c(1,1),batchsize = batchsize, algorithm = "B")
# plot the criterion value
critValA <-c(simu_pointsA$value,rep(NA,25))
par(max = c(5, 5, 2, 5))plot(1:batchsize,critValA,type='l',main="Criterion value",ylab="Algorithm A",xlab="batchsize")
par(new=T)
plot(1:batchsize,simu_pointsB$value, axes=F, xlab=NA, ylab=NA,col=2,lty=2,type='l')
axis(side = 4)mtext(side = 4, line = 3, 'Algorithm B')
legend("topright",c("Algorithm A","Algorithm B"),lty=c(1,2),col=c(1,2))
par(max = c(5, 4, 4, 2) + 0.1)# obtain nsims posterior realization at simu_points
nsims <-1nn_data<-expand.grid(seq(0,1,,50),seq(0,1,,50))
nn_data<-data.frame(nn_data)
colnames(nn_data)<-colnames(kmModel@X)
approx.simu <- simulate_and_interpolate(object=kmModel, nsim = 1, simupoints = simu_pointsA$par,
                                        interpolatepoints = as.matrix(nn_data),
                                        nugget.sim = 0, type = "UK")
## Plot the approximate process realization
image(matrix(approx.simu[1,],ncol=50),
     col=grey.colors(20))
contour(matrix(approx.simu[1,],ncol=50),
        nlevels = 20,add=TRUE)
points(simu_pointsA$par,pch=17)
points(simu_pointsB$par,pch=1,col=2)
```
## End(Not run)

pGPx *Pseudo-realizations for GP eXcursion*

#### **Description**

Generates posterior pseudo-realizations of Gaussian processes for excursion set estimation. The package provides posterior pseudo-realizations over large designs by simulating the field at few well chosen points and interpolating the result. The points are chosen minimizing the (posterior) expected distance in measure between the approximate excursion set and the full excursion set. The main functions in the package are:

Approximation: • [optim\\_dist\\_measure](#page-20-1): Given a [km](#page-0-0) objects computes the optimal simulation points  $e_1, \ldots, e_m$  according to algorithm A or B.

- <span id="page-23-0"></span>• [krig\\_weight\\_GPsimu](#page-16-1): Given the simulations points and the interpolation points computes the kriging weights for the approximate process  $\tilde{Z}$  at the interpolation points.
- [grad\\_kweights](#page-13-1): Given the simulations points and the interpolation points returns the gradient of kriging weights with respect to the interpolation points.
- [expDistMeasure](#page-10-1): computes the expected distance in measure between the excursion set of the approximated process and the true excursion set.
- Simulation: [simulate\\_and\\_interpolate](#page-24-1): Generates nsims approximate posterior field realizations at interpolatepoints given the optimized simulation points.
- Applications: *Contour length*: the function [compute\\_contourLength](#page-3-1) computes the excursion set contour length for each GP realization.
	- *Distance transform*: the function [dtt\\_fast](#page-4-1) computes the distance transform of a binary image (Felzenszwalb and Huttenlocher, 2012) and the function [DTV](#page-5-1) computes the distance transfom variability.
	- *Volumes*: the function [computeVolumes](#page-1-1) computes the excursion volumes for each GP realization. It also applies a bias correction for approximate realizations.

#### Details

Package: pGPx Type: Package Version: 0.1.1 Date: 2018-08-20

#### **Note**

This work was supported in part by the Swiss National Science Foundation, grant numbers 146354, 167199 and the Hasler Foundation, grant number 16065. The author wishes to thank David Ginsbourger, Clément Chevalier and Julien Bect for the fruitful discussions.

#### Author(s)

Dario Azzimonti (IDSIA, Switzerland, dario.azzimonti@gmail.com) with contributions from Julien Bect (CentraleSupélec, France). The function [dtt\\_fast](#page-4-1) is a wrapper for C++ code by Pedro Felzenszwalb.

#### References

Azzimonti, D., Bect, J., Chevalier, C., and Ginsbourger, D. (2016a). Quantifying uncertainties on excursion sets under a Gaussian random field prior. SIAM/ASA Journal on Uncertainty Quantification, 4(1):850–874.

Azzimonti, D. (2016). Contributions to Bayesian set estimation relying on random field priors. PhD thesis, University of Bern.

Azzimonti, D. and Ginsbourger, D. (2017). Estimating orthant probabilities of high dimensional Gaussian vectors with an application to set estimation. Journal of Computational and Graphical Statistics.

Bolin, D. and Lindgren, F. (2015). Excursion and contour uncertainty regions for latent Gaussian models. Journal of the Royal Statistical Society: Series B (Statistical Methodology), 77(1):85–106. <span id="page-24-0"></span>Chevalier, C. (2013). Fast uncertainty reduction strategies relying on Gaussian process models. PhD thesis, University of Bern.

Chevalier, C., Bect, J., Ginsbourger, D., Vazquez, E., Picheny, V., and Richet, Y. (2014). Fast kriging-based stepwise uncertainty reduction with application to the identification of an excursion set. Technometrics, 56(4):455–465.

Felzenszwalb, P. F. and Huttenlocher, D. P. (2012). Distance Transforms of Sampled Functions. Theory of Computing, 8(19):415-428.

<span id="page-24-1"></span>simulate\_and\_interpolate

*Simulate and interpolate*

#### Description

Generates nsims approximate posterior field realizations at interpolatepoints. The approximate realizations are computed by simulating the field only at simupoints simulation points.

#### Usage

```
simulate_and_interpolate(
 object,
  nsim = 1,
  simupoints = NULL,
  interpolatepoints = NULL,
  nugget.sim = 0,
  type = "UK")
```
#### Arguments

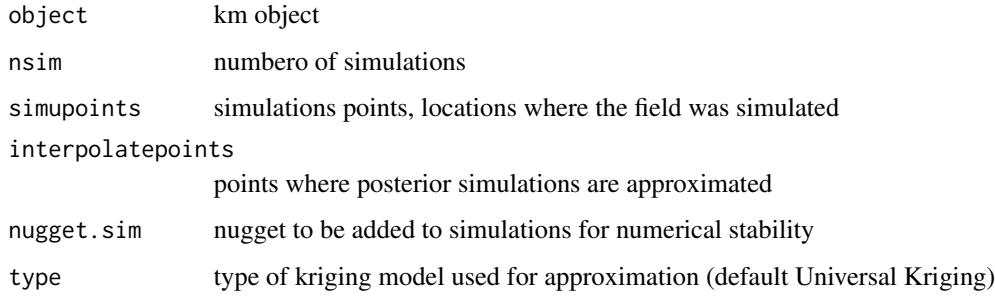

#### Value

A matrix nsim\*interpolatepoints containing the approximate realizations.

#### References

Azzimonti D. F., Bect J., Chevalier C. and Ginsbourger D. (2016). Quantifying uncertainties on excursion sets under a Gaussian random field prior. SIAM/ASA Journal on Uncertainty Quantification, 4(1):850–874.

Azzimonti, D. (2016). Contributions to Bayesian set estimation relying on random field priors. PhD thesis, University of Bern.

```
### Simulate and interpolate for a 2d example
if (!requireNamespace("DiceKriging", quietly = TRUE)) {
stop("DiceKriging needed for this example to work. Please install it.",
     call. = FALSE)
}
if (!requireNamespace("DiceDesign", quietly = TRUE)) {
stop("DiceDesign needed for this example to work. Please install it.",
     call. = FALSE)}
# Define the function
g=function(x){
 return(-DiceKriging::branin(x))
}
d=2# Fit OK km model
design<-DiceDesign::maximinESE_LHS(design = DiceDesign::lhsDesign(n=50,
                                                                   dimension = 2,
                                                                  seed=42)$design)$design
colnames(design)<-c("x1","x2")
observations<-apply(X = design, MARGIN = 1, FUN = g)
kmModel<-DiceKriging::km(formula = ~1,design = design,response = observations,
                         covtype = "matern3_2",control=list(trace=FALSE))
# Get simulation points
# Here they are not optimized, you can use optim_dist_measure to find optimized points
simu_points <- DiceDesign::maximinSA_LHS(DiceDesign::lhsDesign(n=100,
                                                                dimension = d,
                                                                seed=1)$design)$design
# obtain nsims posterior realization at simu_points
nsims <-1nn_data<-expand.grid(seq(0,1,,50),seq(0,1,,50))
nn_data<-data.frame(nn_data)
colnames(nn_data)<-colnames(kmModel@X)
approx.simu <- simulate_and_interpolate(object=kmModel, nsim = 1, simupoints = simu_points,
                                        interpolatepoints = as.matrix(nn_data),
                                        nugget.sim = 0, type = "UK")
## Plot the approximate process realization
image(matrix(approx.simu[1,],ncol=50),
      col=grey.colors(20))
contour(matrix(approx.simu[1,],ncol=50),
        nlevels = 20,add=TRUE)
```
simulate\_and\_interpolate 27

# <span id="page-27-0"></span>Index

compute\_contourLength, [4,](#page-3-0) *[24](#page-23-0)* computeVolumes, [2,](#page-1-0) *[24](#page-23-0)*

dtt\_fast, [5,](#page-4-0) *[24](#page-23-0)* DTV, [6,](#page-5-0) *[24](#page-23-0)*

edm\_crit, [8](#page-7-0) edm\_crit2, [10](#page-9-0) expDistMeasure, [11,](#page-10-0) *[24](#page-23-0)*

grad\_kweights, [14,](#page-13-0) *[24](#page-23-0)*

integrand\_edm\_crit, [15](#page-14-0)

km, *[3](#page-2-0)*, *[23](#page-22-0)* krig\_weight\_GPsimu, [17,](#page-16-0) *[24](#page-23-0)*

max\_distance\_measure, [18](#page-17-0) max\_integrand\_edm, [20](#page-19-0) max\_sur\_parallel, *[11](#page-10-0)*, *[19](#page-18-0)*, *[21](#page-20-0)*

optim\_dist\_measure, [21,](#page-20-0) *[23](#page-22-0)*

pGPx, [23](#page-22-0) precomputeUpdateData, *[9,](#page-8-0) [10](#page-9-0)*, *[16](#page-15-0)*

simulate\_and\_interpolate, *[2](#page-1-0)*, *[4](#page-3-0)*, *[7](#page-6-0)*, *[24](#page-23-0)*, [25](#page-24-0)